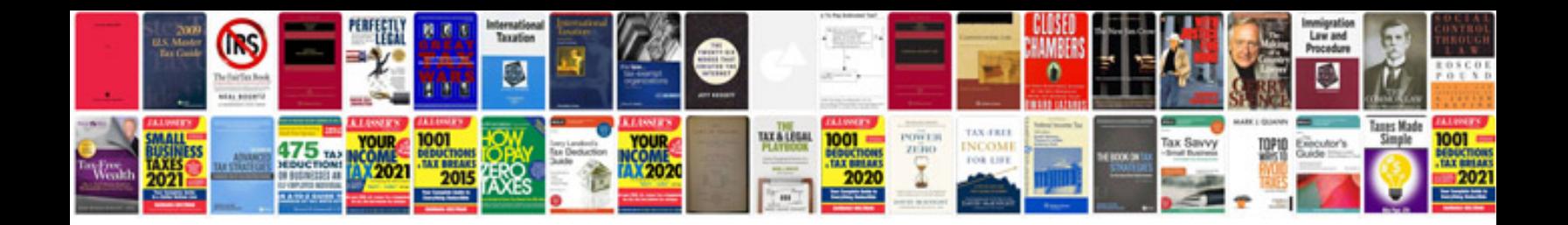

E104 form

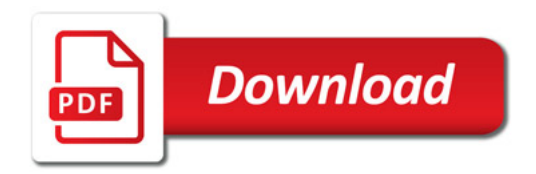

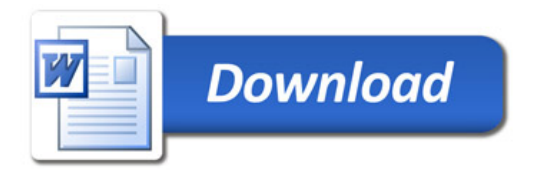